$2009$  Access (3)

## PDF and the property of the state  $\mathbb{R}$

https://www.100test.com/kao\_ti2020/561/2021\_2022\_2009\_E5\_B9\_ B4\_E5\_85\_A8\_c97\_561204.htm

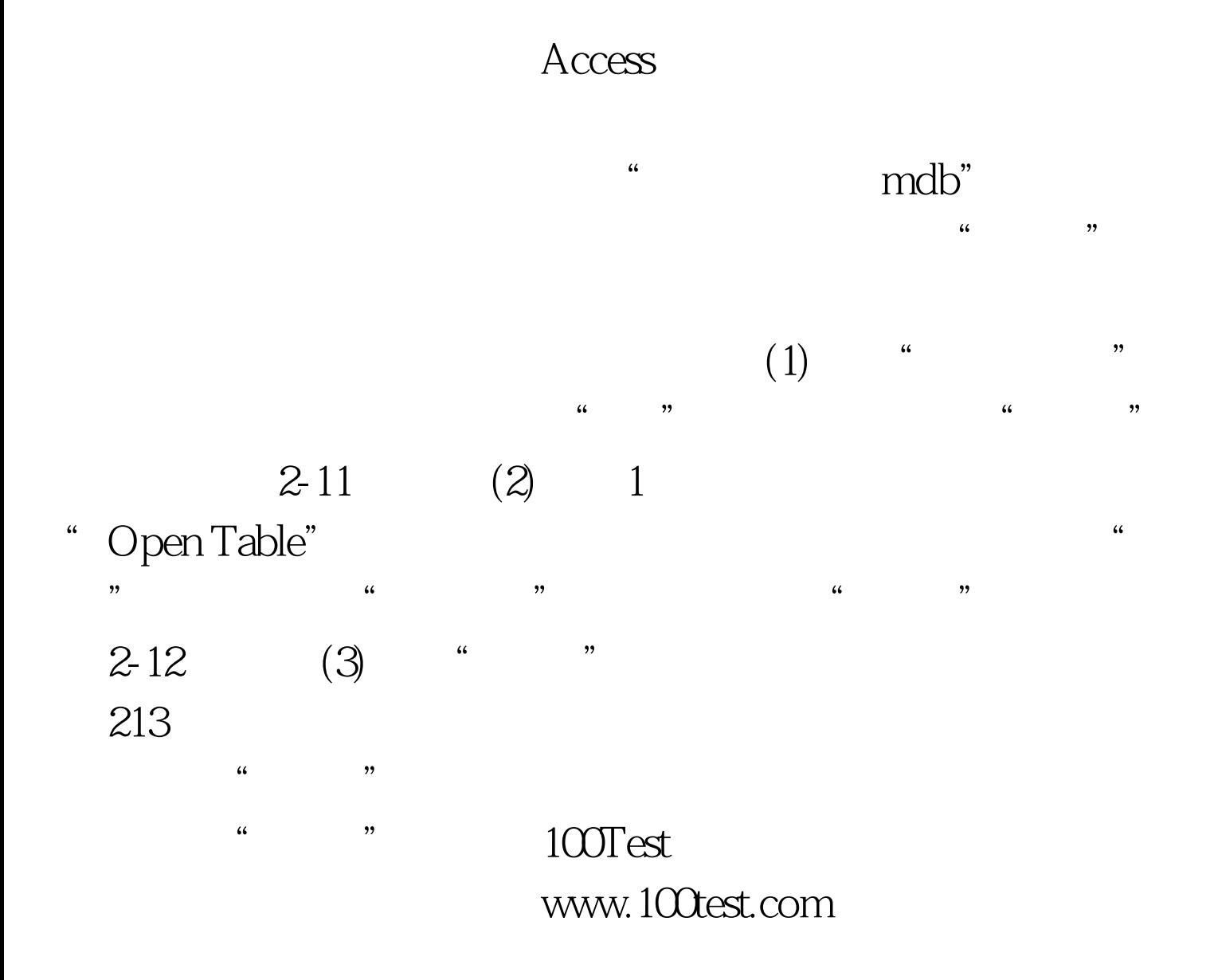